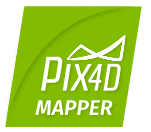

## *Pix4Dmapper 4.0 / FEATURE LIST*

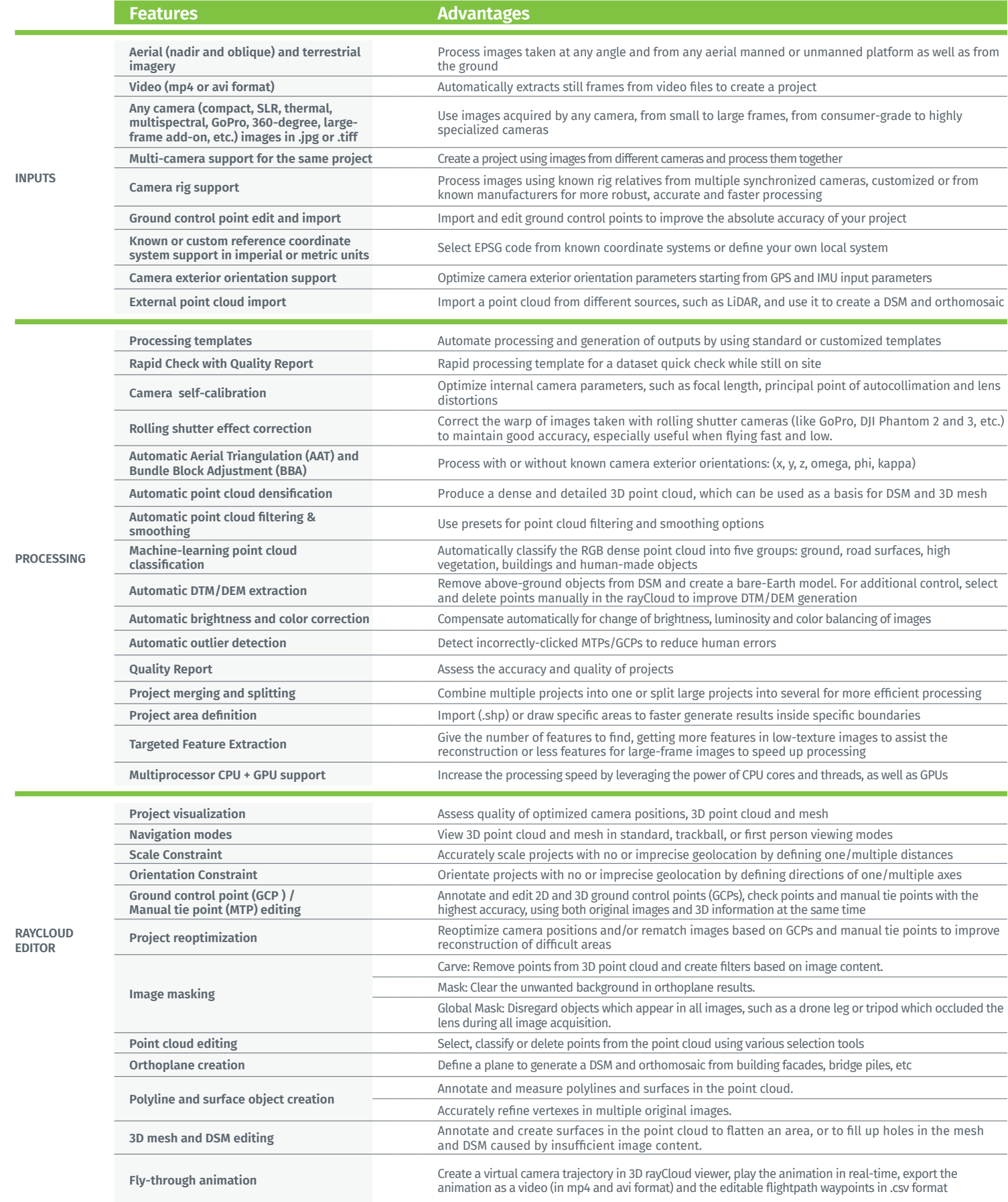

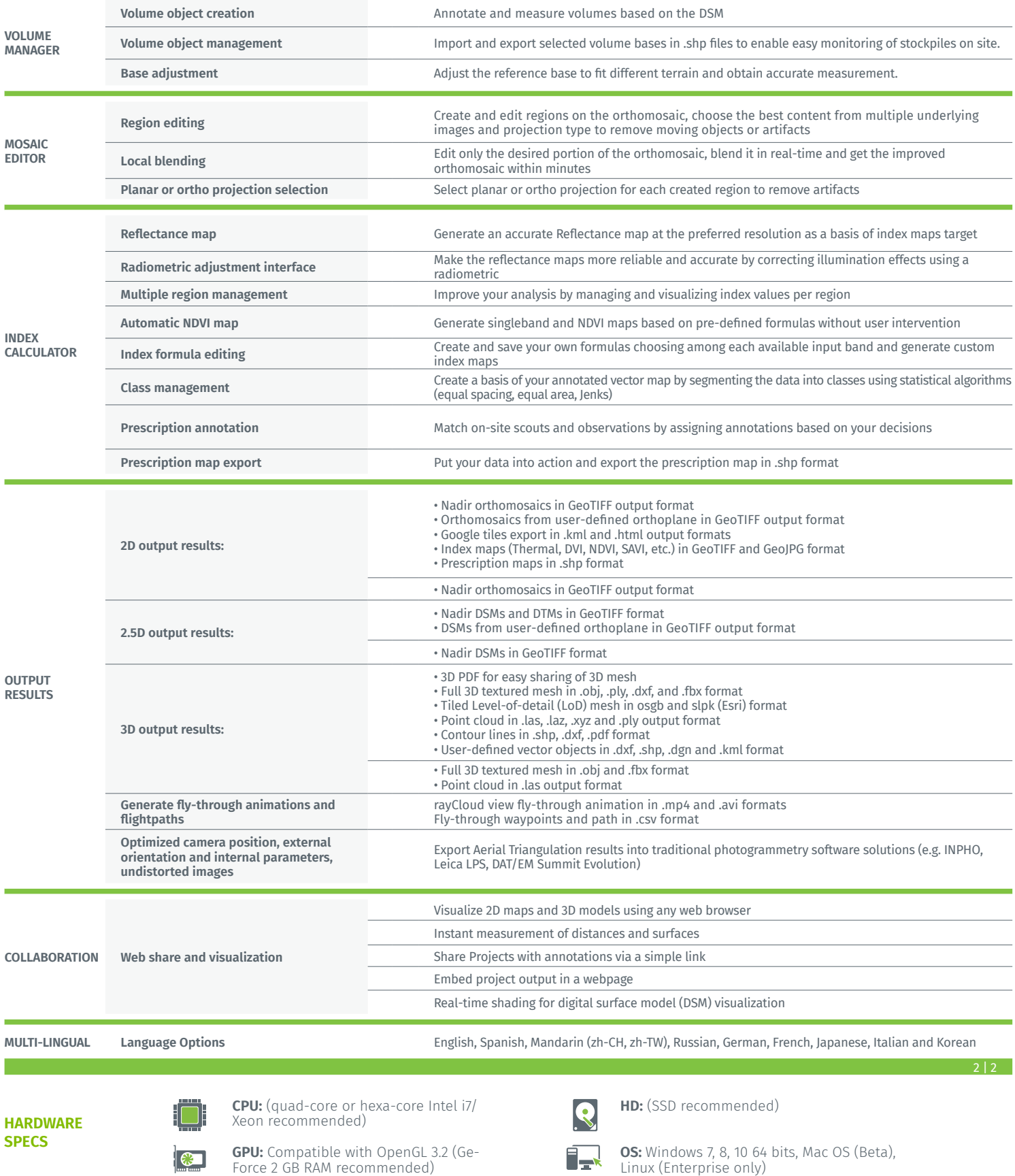

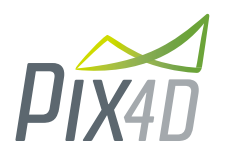

## 1015 Lausanne, Switzerland +41 21 552 0596

**Pix4D SA**<br>EPFL Innovation Park, Building F<br>
Salse inquiries: as loc@pix4d.com **www.pix4d.com General inquiries:** info@pix4d.com **Sales inquiries:** sales@pix4d.com **Support inquiries:** support@pix4d.com

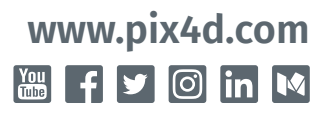